## Федеральное государственное унитарное предприятие **«ЦЕНТРАЛЬНЫЙ АЭРОГИДРОДИНАМИЧЕСКИЙ ИНСТИТУТ имени профессора Н.Е. Жуковского» ФГУП «ЦАГИ»**

## УТВЕРЖДАЮ

Начальник отделения измерительной техники и метрологии, главный метролог ФГУП «ЦАГИ» **В.В. Петроневич** «27» мая 2020 г.

#### Государственная система обеспече<del>ния единст</del>ва измерений

## **Установка измерительно-вычислительная УИВ 109**

#### **МЕТОДИКА ПОВЕРКИ**

## **МП 4.34.013-2020**

Начальник сектора № 3 НИО-7

С.В. Дыцков

А.В. Горячев

Вед. инженер сектора № 3 НИО-7

г. Жуковский 2020 г.

**Настоящая методика разработана в соответствии с положениями рекомендации по межгосударственной стандартизации РМГ 51-2002 «Государственная система обеспечения единства измерений. Документы на методики поверки средств измерений. Основные положения», распространяется** на установку измерительно-вычислительную УИВ 109 №1 (далее - УИВ 109) и **устанавливает методику первичной и периодической поверки на установку.**

**Межповерочный интервал - 12 месяцев.**

## **1 Операции и средства поверки**

**1.1 При проведении поверки должны быть выполнены следующие операции и применены средства поверки с характеристиками, указанными в таблице 1. Таблица 1**

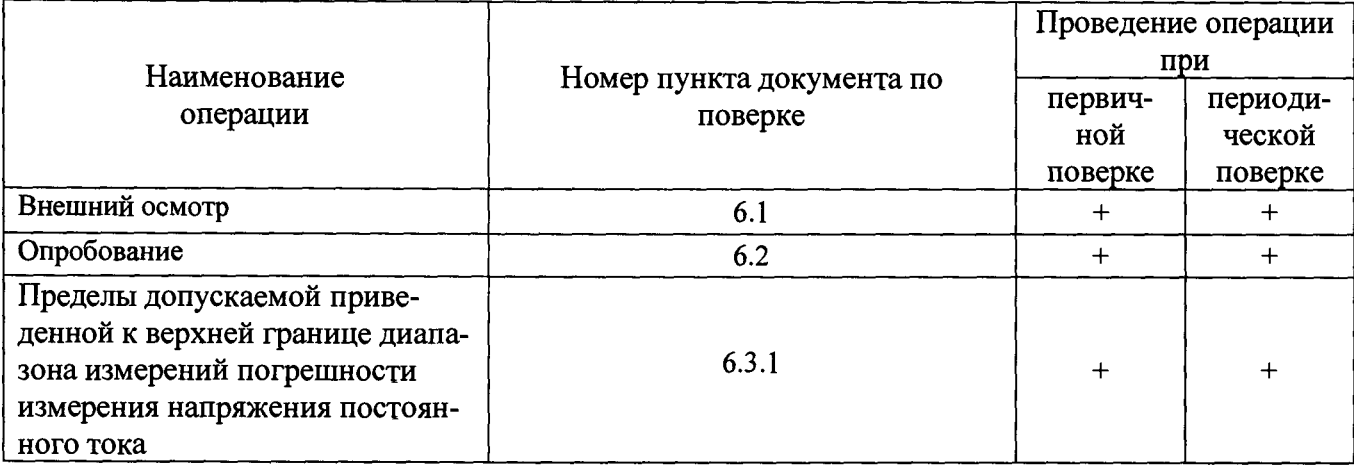

**1.2 Используемые средства поверки перечислены в таблице 2.**

**Таблица 2**

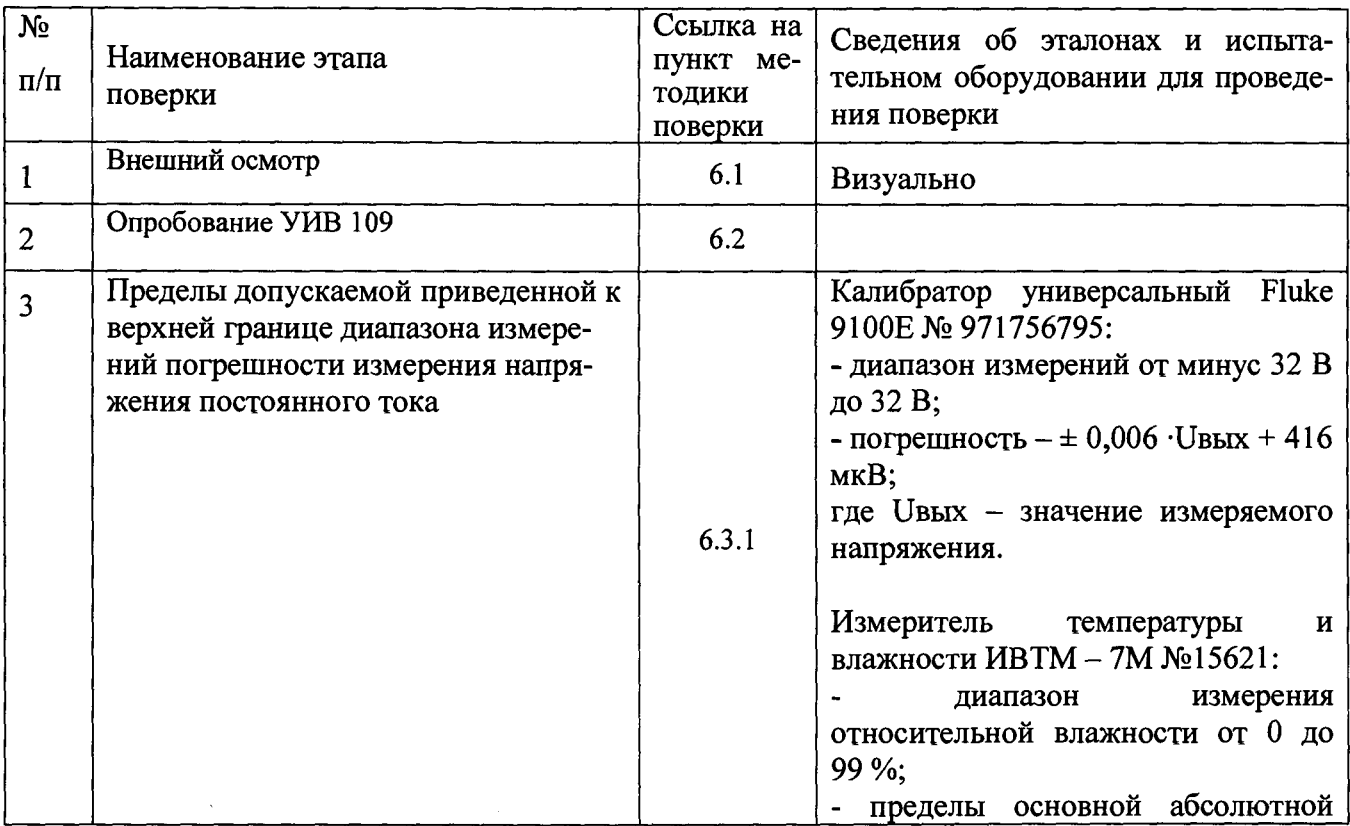

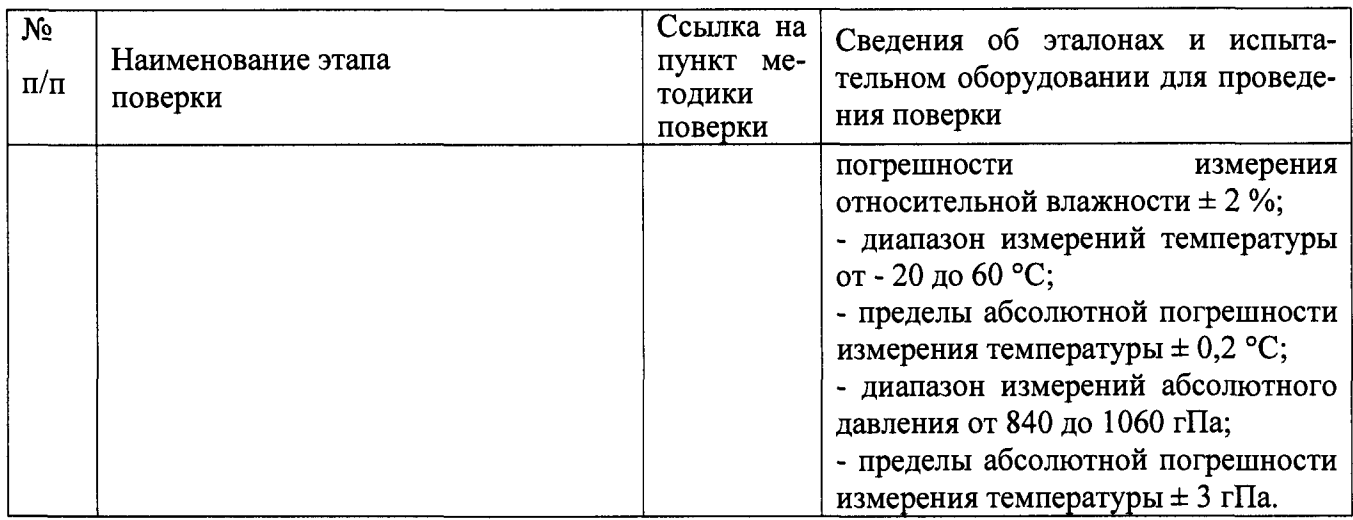

**Примечание - Допускается применять средства поверки, не приведенные в таблице 2, но обеспечивающие определение (контроль) метрологических характеристик поверяемых средств измерений с требуемой точностью.**

**1.3 При получении отрицательного результата любой из операций по таблице 1 к дальнейшей поверке не допускают ИВУ 109 и последующие операции не проводят, за исключением оформления результатов по п. 1.4.**

**1.4 По заявлению владельца допускается поверять ИВУ 109 на диапазонах и каналах, которые необходимы в процессе эксплуатации владельцу установки. При этом в протоколе и свидетельстве о поверке необходимо сделать соответствующую запись.**

## **2 Требования к квалификации поверителей**

**2.1 В качестве персонала, выполняющего поверку, допускаются лица с высшим образованием и (или) дополнительным профессиональным образованием в области обеспечения единства измерений в части проведения поверки (калибровки) средств измерений.**

**2.2 Персонал, выполняющий поверку, должен иметь опыт практической работы со средствами измерений электрических и магнитных величин.**

**2.3 К работам по поверке допускаются лица, ознакомившиеся с эксплуатационной документацией на ИВУ 109 и прошедшие инструктаж по технике безопасности и безопасной работе с электрооборудованием напряжением до 1000 В.**

## **3 Требования по безопасности**

**3.1 Помещения, в которых располагается ИВУ 109, средства измерений и другие технические средства, должны соответствовать требованиям, изложенным в ПОТ РМ-016-2001.**

**3.2 При проведении поверки в помещении, где располагается ИВУ 109 средства измерений и другие технические средства, персоналу, участвующему в поверке надлежит соблюдать требования безопасности, указанные в следующих документах:**

**- эксплуатационная документация ИВУ 109, используемого оборудования и средств поверки;**

**- инструкции по охране труда при эксплуатации ПЭВМ и другого оборудования вычислительной техники;**

**- Правила пожарной безопасности в РФ ППБ 01-03, утвержденные приказом от 18 июня 2003 года № 313.**

## **4 Условия поверки**

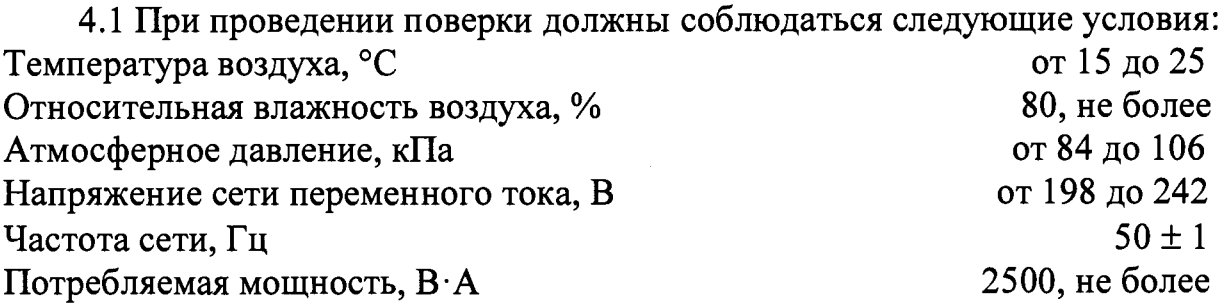

**4.2 Воздух в помещении не должен содержать вредных примесей и газов, вызывающих коррозию элементов ИВУ 109.**

#### **5 Подготовка к поверке**

**Перед выполнением поверки должны быть выполнены следующие подготовительные работы:**

**5.1 Выдержать ИВУ 109 и средства поверки в помещении, где будут производиться поверка, не менее 12 часов.**

**5.2 Включить ИВУ 109 в сеть напряжения переменного тока 220 В и частотой 50 Гц не менее чем за 60 минут до начала проведения поверки.**

#### **6 Проведение поверки**

**6.1 Внешний осмотр.**

**Внешний осмотр проводится путем наружного осмотра без применения дополнительных средств.**

**При внешнем осмотре ИВУ 109 проверяют:**

**- комплектность и маркировку ИВУ 109;**

**- отсутствие механических повреждений и коррозии на разъемах, деталях;**

**- отсутствие забоин, трещин, царапин, площадок вследствие износа и других дефектов, влияющих на эксплуатационные качества.**

**6.2 Опробование.**

**ИВУ 109 подготавливают к работе согласно руководству по эксплуатации.**

Идентификацию программного обеспечения (далее - ПО) установки **утвержденному типу проводят по следующей методике:**

**- проверка названия и номера версии программного обеспечения осуществляется методом сравнения с идентификационными признаками, указанными в технической документации;**

идентификатора обеспечения цифрового программного проверка осуществляется путем расчета контрольных сумм (хэш-кодов) исполняемого файла в формате CRC32. Расчет производится с помощью программы DivHasher 1.2, взятой с электронного ресурса http:/softmydiv.net/win/adload179215-DivHasher.html

При положительных результатах проверки идентификационные признаки ПО вносят в свидетельство о поверке.

6.3 Определение (контроль) метрологических характеристик.

погрешность Допускается определять установки  $\mathbf c$ использованием автоматической программы, запускаемой с персонального компьютера, пользуясь указаниями программы.

6.3.1 Определение приведённой к верхней границе диапазона измерений лиапазоне погрешности измерений напряжения постоянного тока измерений ±250 мВ

Подключить калибратор Fluke 9100E ко входу первого канала модуля установки ИВУ 109 в соответствии с рисунком 1.

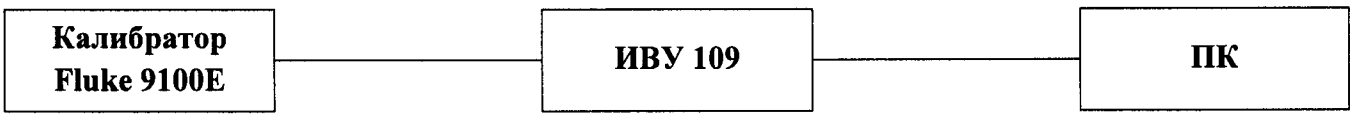

Рисунок 1 Схема подключения калибратора к ИВУ 109 на диапазоне измерений  $\pm$  250 мВ

Задать с калибратора значения, указанные в таблице 6.3.1 и провести измерения.

Таблица 1

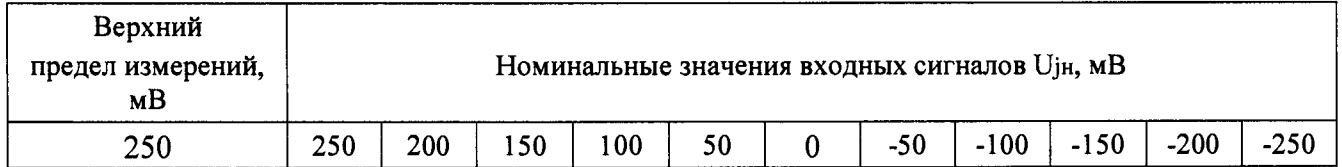

Приведённая к верхней границе диапазона измерений погрешность измерений напряжения постоянного тока рассчитывается по формуле:

$$
\gamma \leq \pm \left( \Delta / \operatorname{U}_{\mathrm{H}} \right) \cdot 100 \,\%, \tag{1}
$$

 $\Delta$  =  $\pm$  (U<sub>I</sub>H-U<sub>I</sub>H<sub>3</sub>M) – абсолютная погрешность измерения; где Ujн- номинальное значение входного напряжения заданное эталоном; Uјизм-измеренное значение входного напряжения; і - номер испытываемой точки на диапазоне измерений;

Uн- нормирующее значение входного напряжения, равное верхнему пределу измерений.

Аналогично провести поверку остальных каналов.

Результаты поверки считают положительными, если во всех проверяемых точках диапазона измерений приведённая к верхней границе диапазона измерений погрешность измерений напряжения постоянного тока не превышает  $\pm$  0,05 %. При погрешности, превышающей значение  $\pm$  0,05 %, канал ИВУ 109 бракуют.

6.3.2 Определение приведённой к верхней границе диапазона измерений измерений постоянного погрешности напряжения тока  $\mathbf{B}$ лиапазоне измерений  $\pm 10$  В

Подключить калибратор Fluke 9100E ко входу первого канала модуля установки ИВУ 109 в соответствии с рисунком 2.

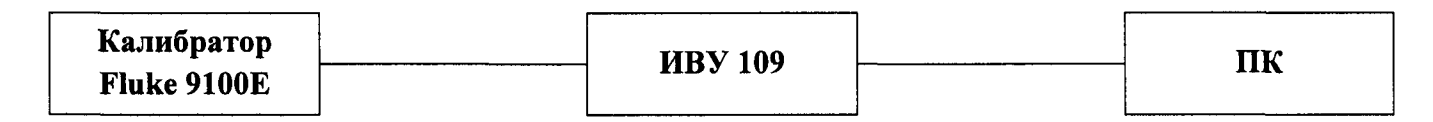

Рисунок 2 Схема подключения калибратора к ИВУ 109 на диапазоне измерений  $\pm 10 B$ 

Задать с калибратора значения, указанные в таблице 6.3.2 и провести измерения.

Таблица 6.3.2

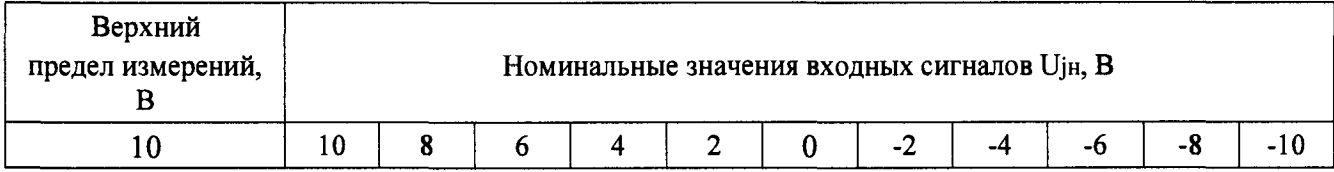

Значение приведённой к верхней границе диапазона измерений погрешности измерений напряжения постоянного тока определяется по формуле:

$$
\gamma \leq \pm \left( \Delta / \operatorname{U}_{\mathrm{H}} \right) \cdot 100 \, \%
$$
\n
$$
\tag{2}
$$

 $\Delta = (U_{jH3M} - U_{jH})$ ,  $B - a6$ солютная погрешность измерения; где

 $\Delta$  =  $\pm$  (U<sub>j</sub>H-Uj<sub>H3M</sub>) – абсолютная погрешность измерения;

Ujн- номинальное значение входного напряжения заданное эталоном;

Uјизм- измеренное значение входного напряжения;

і - номер испытываемой точки на диапазоне измерений;

Uн- нормирующее значение входного напряжения, равное верхнему пределу измерений.

Аналогично провести поверку остальных каналов.

**Результаты поверки считают положительными, если во всех проверяемых точках диапазона измерений приведённая к верхней границе диапазона измерений погрешность измерений напряжения постоянного тока не превышает ± 0,05 %. При погрешности, превышающей значение ± 0,05** *%,* **канал ИВУ 109 бракуют.**

## **7 Оформление результатов поверки.**

**7.1 Положительные результаты поверки оформляют свидетельством о поверке в установленной форме.**

**7.2 При несоответствии результатов поверки требованиям любого из пунктов настоящей методики ИВУ 109 к дальнейшей эксплуатации не допускают и выдают извещение о непригодности. В извещении указывают причину непригодности и приводят указание о направлении в ремонт или невозможности ее дальнейшего использования.**

**Рекомендуемая форма протокола поверки приведена в Приложении А.**

## ПРИЛОЖЕНИЕ А (рекомендуемое)

# Форма протокола поверки

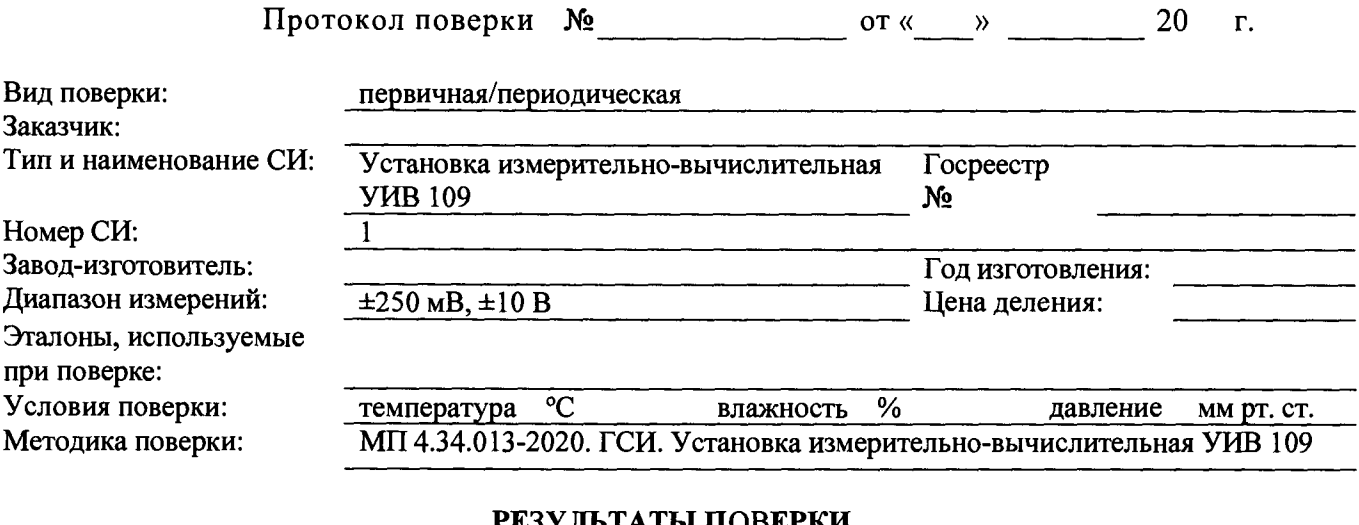

#### БЕЗУЛЬТАТЫ ПОВЕРКИ  $\sim$  $\mathbf{r}$

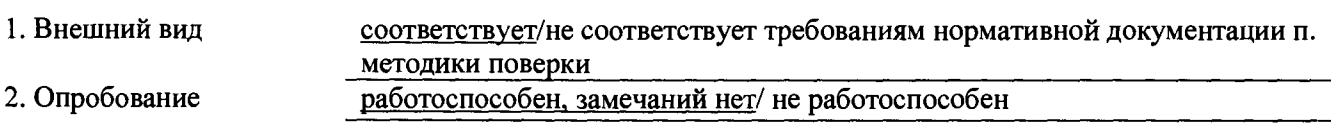

3. Определение метрологических характеристик

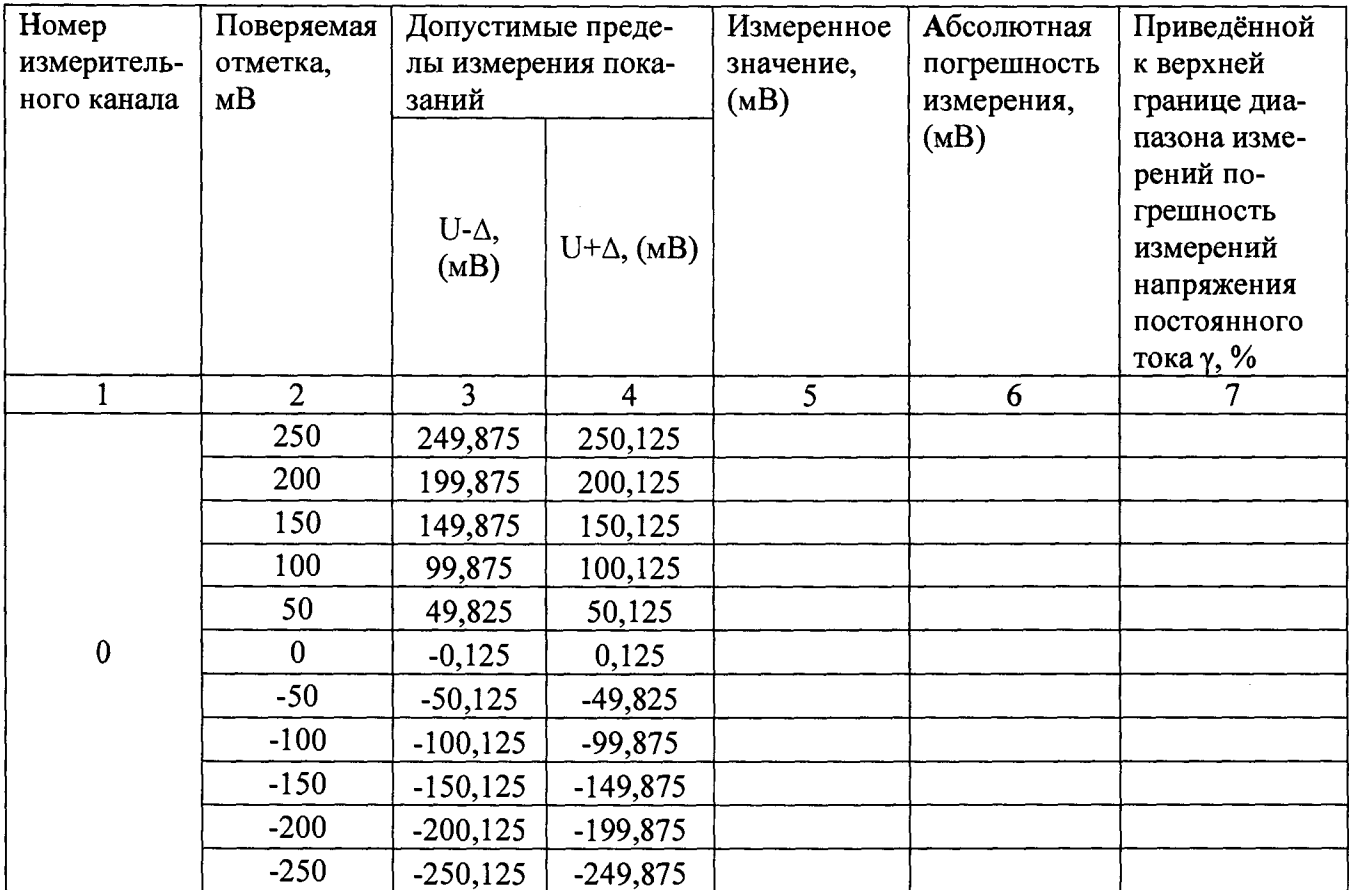

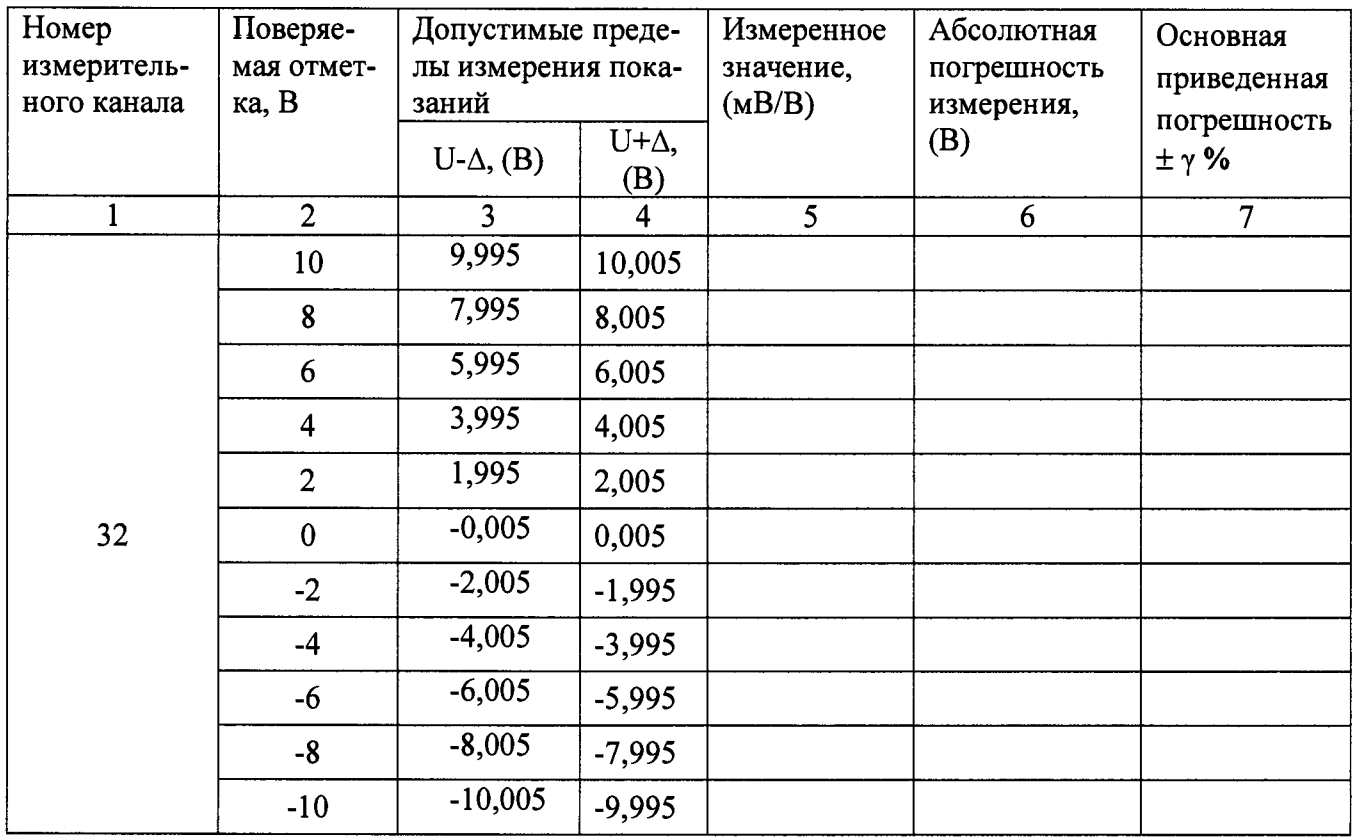

Допускаемая погрешность ± 0,05 %

Действительная погрешность

Результаты поверки: годен, на основании результатов первичной (периодической) поверки признано соответствующим установленным в описании типа метрологическим требованиям. 

Поверку провел(а):

(должность)

(подпись)

(инициалы, фамилия)